## Linux PDF

## https://www.100test.com/kao\_ti2020/644/2021\_2022\_Linux\_E6\_93  $\_8D\_E4\_BD\_c103\_644681.$ htm

 $L$ inux

**Internet** 

Linux Internet

Linux/Unix

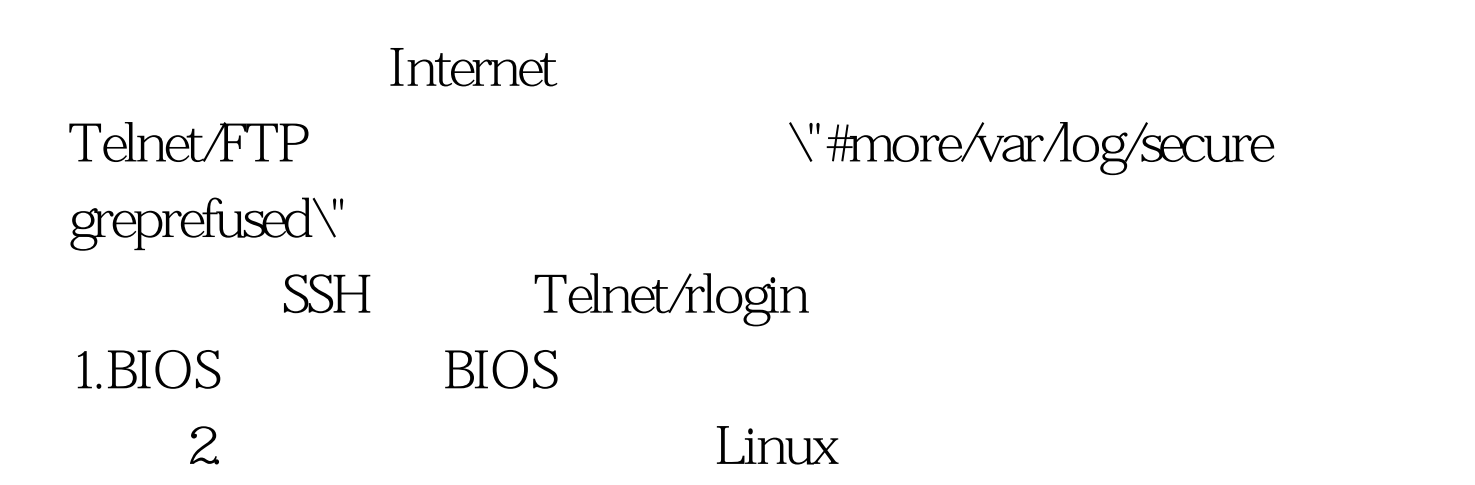

## $L$ inux $\frac{1}{2}$

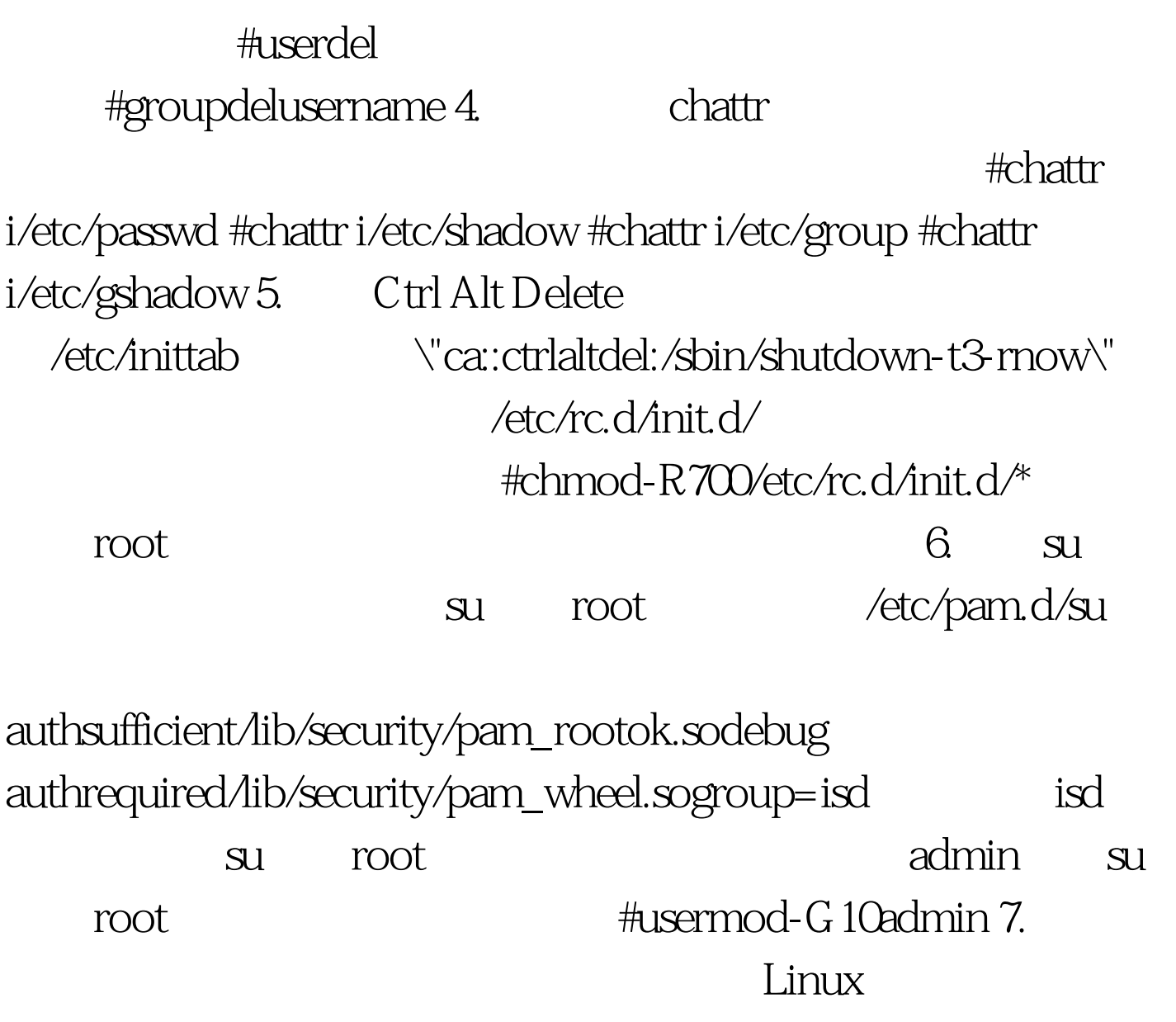

/etc/rc.d/rc.local

#Thiswilloverwrite/etc/issueateveryboot.So makeanychangesyou #wanttomaketo/etc/issuehereoryouwilllosethemwhenyoureboot. #echo\"\"&gt./etc/issue #echo\"\$R\"》/etc/issue #echo\"Kernel\$ uname-r on\$a\$ uname-m \" /etc/issue

#cp-f/etc/issue/etc/issue.net #echo /etc/issue 作: #rm-f/etc/issue #rm-f/etc/issue.net #touch/etc/issue #touch/etc/issue.net 100Test

www.100test.com